<span id="page-0-0"></span>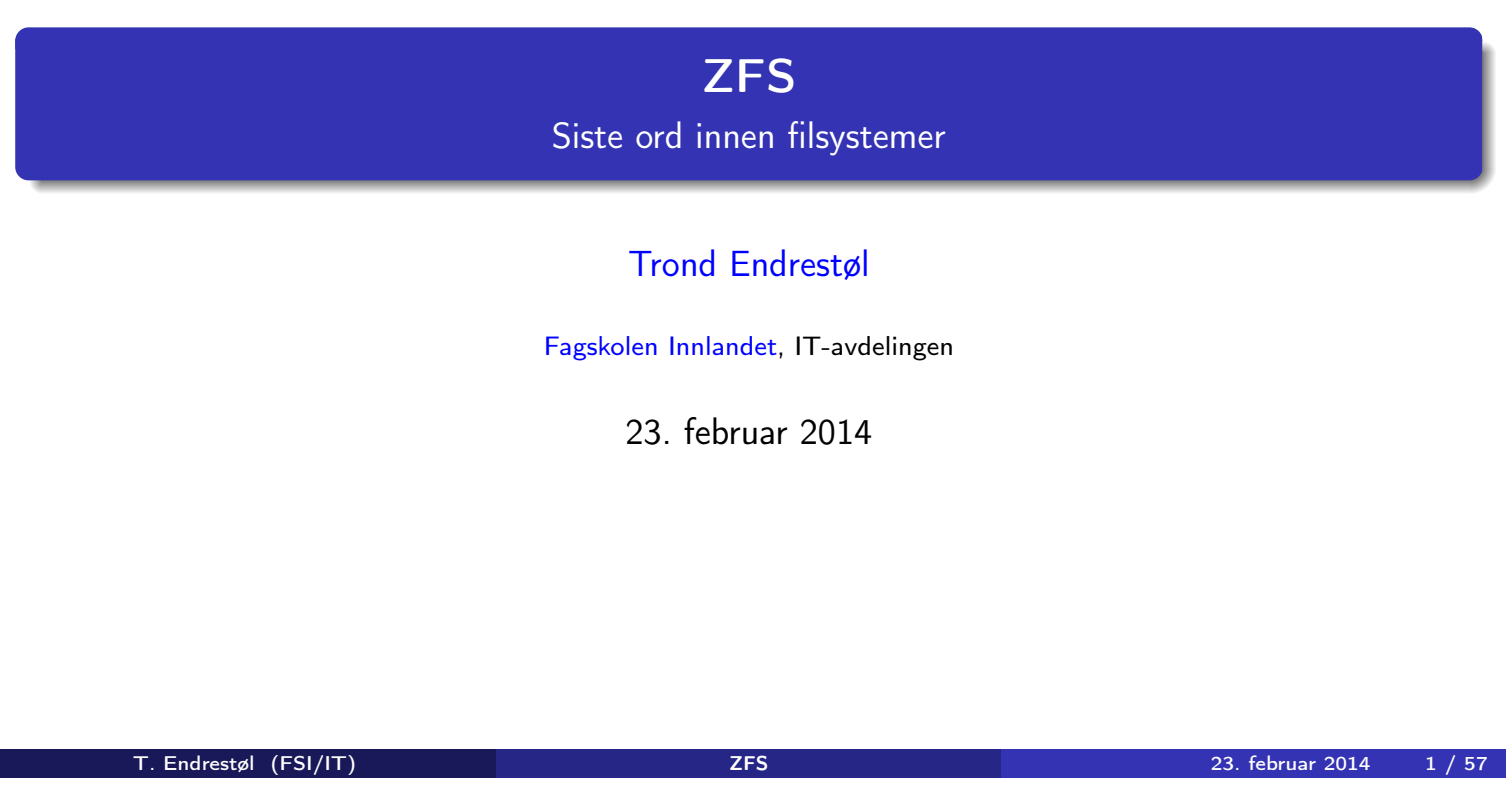

### Foredragets filer I

- Filene til foredraget er tilgjengelig gjennom:
	- Subversion: svn co svn://svn.ximalas.info/zfs-foredrag
	- Web: svnweb.ximalas.info/zfs-foredrag
	- Begge metodene er tilgjengelig med både IPv4 og IPv6
- zfs-foredrag.foredrag.pdf vises på lerretet
- zfs-foredrag.handout.pdf er mye bedre for publikum å se på
- zfs[-foredrag](http://svnweb.ximalas.info/zfs-foredrag/)[.handout.2on1.pdf](svn://svn.ximalas.info/zfs-foredrag) og zfs-foredrag.handout.4on1.pdf er begge velegnet til utskrift
- [\\*.169.pdf](http://svnweb.ximalas.info/zfs-foredrag/trunk/zfs-foredrag.foredrag.pdf?view=co)-filene er i 16:9-format
- \* . 1610. pdf-filene er i [16:10-format](http://fig.ol.no/~trond/)

#### Foredragets filer II

- **•** Foredraget er mekket ved hjelp av GNU Emacs, AUCT<sub>F</sub>X, pdfT<sub>F</sub>X fra MiKT<sub>F</sub>X, LATEX-dokumentklassa beamer, Subversion, TortoiseSVN og Adobe Reader
- Hovedfila bærer denne identifikasjonen: \$Ximalas: trunk/zfs-foredrag.tex 12 2014-02-23 12:56:54Z trond \$
- Driverfila for denne PDF-fila bærer denne identifikasjonen: \$Ximalas: trunk/zfs-foredrag.handout.2on1.1610.tex 3 2013-12-23 13:42:53Z trond \$
- Copyright (C) 2014 Trond Endrestøl
- O Dette verket er lisensiert med: Creative Commons, Navngivelse-DelPåSammeVilkår 3.0<br>Norge (CC BY-SA 3.0) Norge (CC BY-SA 3.0)

TRS 23. februar 2014 3 / 57

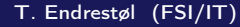

Oversikt over hele foredraget Del 1: Lagringssystemer

1 Hva kan et lagringssystem bestå av?

2 Hva kan gå galt i et lagringssystem?

3 [Hvor kan det gå galt i et l](#page-4-0)agringssystem?

#### Oversikt over hele foredraget Del 2: ZFS?

- 4 Hva er ZFS?
- 5 Et eksempel på en pool
- 6 Et eksempel på filsystemer i ZFS
- 7 Et annet eksempel på filsystemer i ZFS
- 8 Hva er grensene til ZFS?
- 9 Hvordan virker ZFS?
- 10 ZFS og RAID-kontrollere
- 11 Hvor kommer ZFS fra?
- 12 Versjonsnummer i ZFS
	- Pool-versjonsnummer
	- Filsystem-versjonsnummer
- 13 Fremtiden for ZFS?

T. Endrestøl (FSI/IT) ZFS 23. februar 2014 5 / 57

#### Oversikt over hele foredraget Del 3: ZFS!

#### 14 Administrasjon av ZFS

- zpool
- zfs

15 [Oppret](#page-7-0)ting av pooler

- **•** [Enkle pool-ek](#page-0-0)sempler
- [Avanserte pool-eksem](#page-9-0)pler

<sup>16</sup> zpool[-egenskape](#page-10-0)r

#### <sup>17</sup> [zfs](#page-0-0)[-egenskaper](#page-12-0)

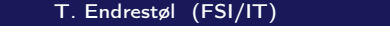

T. Endrestøl (FSI/IT) 23. februar 2014 7 / 57

## Del I

# Lagringssystemer

## <span id="page-4-0"></span>Oversikt over del 1: Lagringssystemer

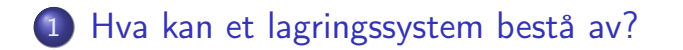

Hva kan gå galt i et lagringssystem?

Hvor kan det gå galt i et lagringssystem?

T. Endrestøl (FSI/IT) ZFS 23. februar 2014 9 / 57

### Hva kan et lagringssystem bestå av?

Enkel server med innebygget lagring 1 Strømforsyning Strømkabler Harddisker Firmware i harddisker I/O-kabler Harddiskkontroller integrert i/tilkoblet hovedkortet Firmware i harddiskkontroller [Hovedkort og dets kobberbaner](#page-0-0) South bridge DMA-kontroller på hovedkortet [Arbeidsminne tilkoblet hovedkortet](#page-4-0) <sup>2</sup> CPU Avansert server med ekstern lagring 1 Strømforsyning Strømkabler Harddisker montert i diskhyller Firmware i harddisker I/O-kabler Harddiskkontroller Firmware i harddiskkontrolleren Grensesnitt i harddiskkontrolleren for ekstern I/O Kabler for ekstern I/O (og kanskje en superrask switch) Grensesnitt for ekstern I/O tilkoblet hovedkortet Hovedkort og dets kobberbaner 12 South bridge DMA-kontroller på hovedkortet Arbeidsminne tilkoblet hovedkortet CPU

# Hva kan gå galt i et lagringssystem?

Data som en gang ble lagret, avleses senere som noe helt annet

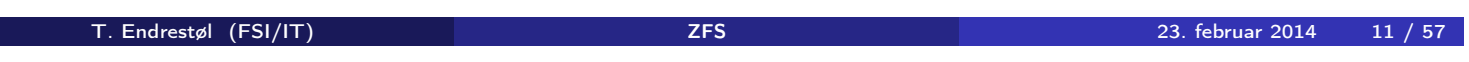

## Hvor kan det gå galt i et lagringssystem? I

Kort sagt: overalt

## Hvor kan det gå galt i et lagringssystem? II

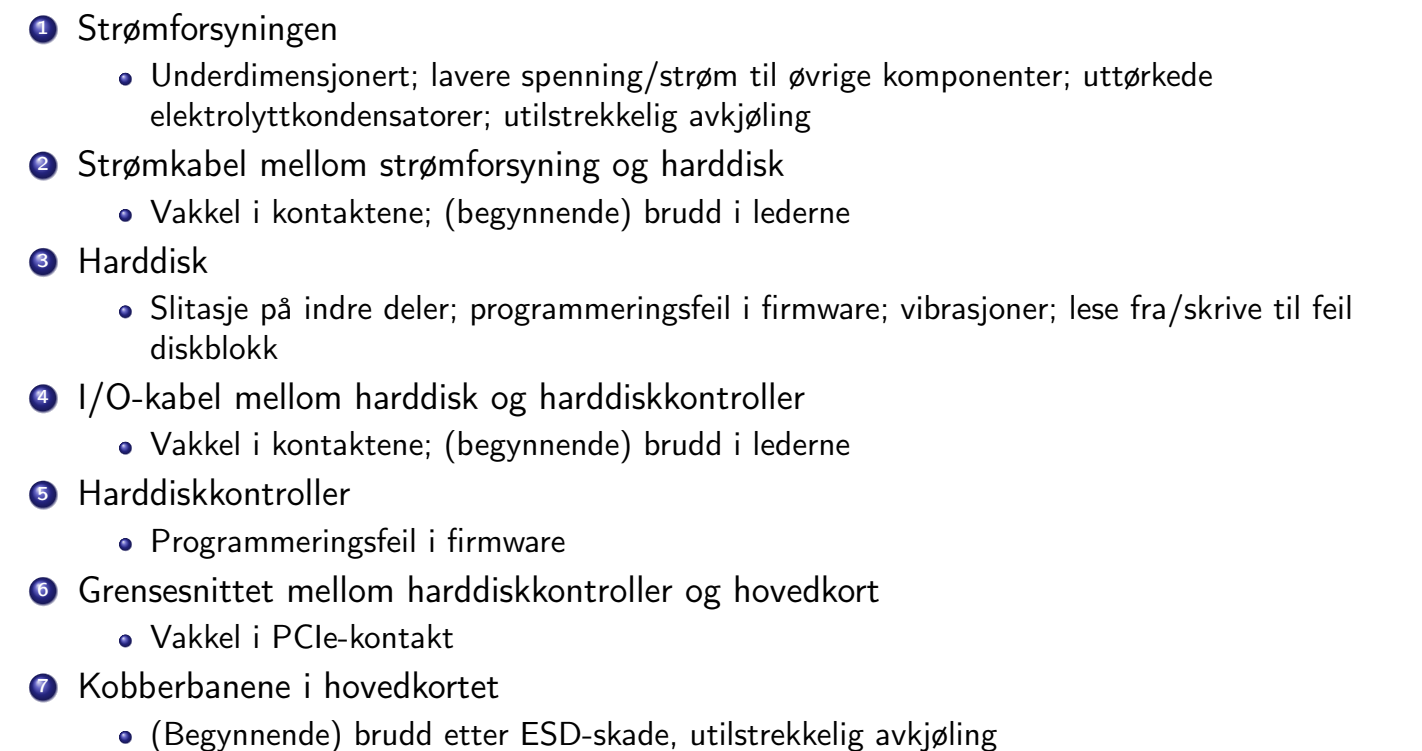

T. Endrestøl (FSI/IT) ZFS 23. februar 2014 13 / 57

## Hvor kan det gå galt i et lagringssystem? III

- <sup>8</sup> Grensesnitt mellom DMA-kontroller og hovedkort
	- Se kobberbanene i hovedkortet
- <sup>9</sup> Grensesnitt mellom hovedkort og arbeidsminne
	- Vakkel i soklene
- <sup>10</sup> Arbeidsminne
	- ESD-skade; kosmisk stråling; alfapartikler fra radioaktiv forurensning i IC-innkapslingen
- Hvor mange muligheter ble dette?
- Hvor mange harddisker har du i dine systemer?
- **Har du kontrollen?**

# <span id="page-7-0"></span>Del II

# ZFS?

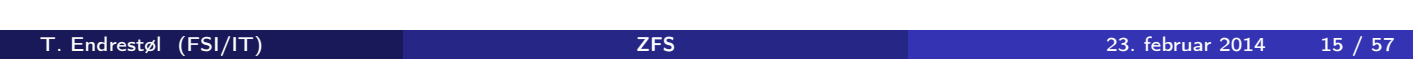

## Oversikt over del 2: ZFS?

- 4 Hva er ZFS?
- 5 Et eksempel på en pool
- 6 Et eksempel på filsystemer i ZFS
- 7 Et annet eksempel på filsystemer i ZFS
- 8 [Hva](#page-7-0)[er](#page-7-0) [grensene](#page-0-0) til ZFS?
- 9 [Hvordan virker ZFS?](#page-9-0)
- 10 [ZFS og RAID-kontrollere](#page-0-0)
- 11 [Hvor kommer ZF](#page-10-0)S fra?
- 12 [Versjonsnumm](#page-0-0)er i ZFS
	- [Pool-versjonsn](#page-12-0)ummer
	- **•** [Filsystem-ver](#page-0-0)sjonsnummer
- 13 [Fremtiden](#page-13-0)[for](#page-13-0) [Z](#page-0-0)FS?

#### Hva er ZFS?

- ZFS er
	- <sup>1</sup> Logisk volumhåndterer («Logical Volume Manager», LVM)
	- <sup>2</sup> Filsystem med bl.a. snapshots, kloner, kompresjon og deduplisering
	- <sup>3</sup> Tilbyr også «zvolumer» som lagringsenheter for andre filsystemer
- 7FS tar
	- Dataintegritet på alvor
	- Deretter brukervennlighet (for administratorer)
	- Hastighet kommer i senere rekker
- ZFS er langt enklere enn «Storage Spaces» i Microsoft Windows Server 2012

T. Endrestøl (FSI/IT) ZFS 23. februar 2014 17 / 57

### Hva er ZFS?

- **•** Tradisjonelt oppsett av Storage Spaces
	- Velge ut harddisker og opprette en pool
	- Opprette et volum med ønsket størrelse og lagringsform
		- **•** striping
		- **·** speiling, eller
		- RAID 5
	- Opprette ett filsystem på volumet
		- NTFS
		- ReFS
	- Begynne å lagre data

#### <span id="page-9-0"></span>Hva er ZFS?

- ZFS organiserer lagringen i pooler som kan bestå av
	- **1** Enkeltharddisker/partisjoner
	- <sup>2</sup> Striping (RAID 0) mellom to eller flere harddisker/partisjoner
	- <sup>3</sup> Speiling (RAID 1) mellom to eller flere harddisker/partisjoner
	- <sup>4</sup> raidz1 (RAID 5, enkel paritet) over tre eller flere harddisker/partisjoner
	- <sup>5</sup> raidz2 (RAID 6, dobbel paritet) over fire eller flere harddisker/partisjoner
	- <sup>6</sup> raidz3 («RAID 7», trippel paritet) over fem eller flere harddisker/partisjoner
- Visse kombinasjoner av det overstående er også mulig
- **•** Filsystemet blir opprettet samtidig med poolen
	- Nye filsystemer kan opprettes i et hierarki

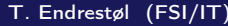

#### T. Endrestøl (FSI/IT) ZFS 23. februar 2014 19 / 57

#### Et eksempel på en pool

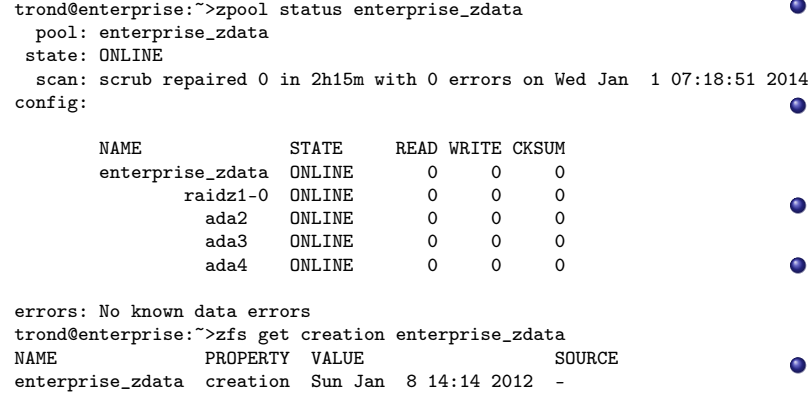

- Kommando for å vise status
- **•** Poolen heter enterprise\_zdata
- Består av én «vdev» («virtual device»), raidz1, striping med enkel paritet
- Medlemmene er de tre harddiskene ada2, ada3 og ada4
- Poolen har det bra og er ONLINE
- **•** Det samme gjelder for vdev-en og dens tre medlemmer
- «Null hull» i telleverkene
- Siste skrubbing avsluttet 1. januar 2014, kl. 07:18:51
- **Ingen feil registrert siden 8. januar 2012,** kl. 14:14 (har aldri kjørt zpool clear)

<span id="page-10-0"></span>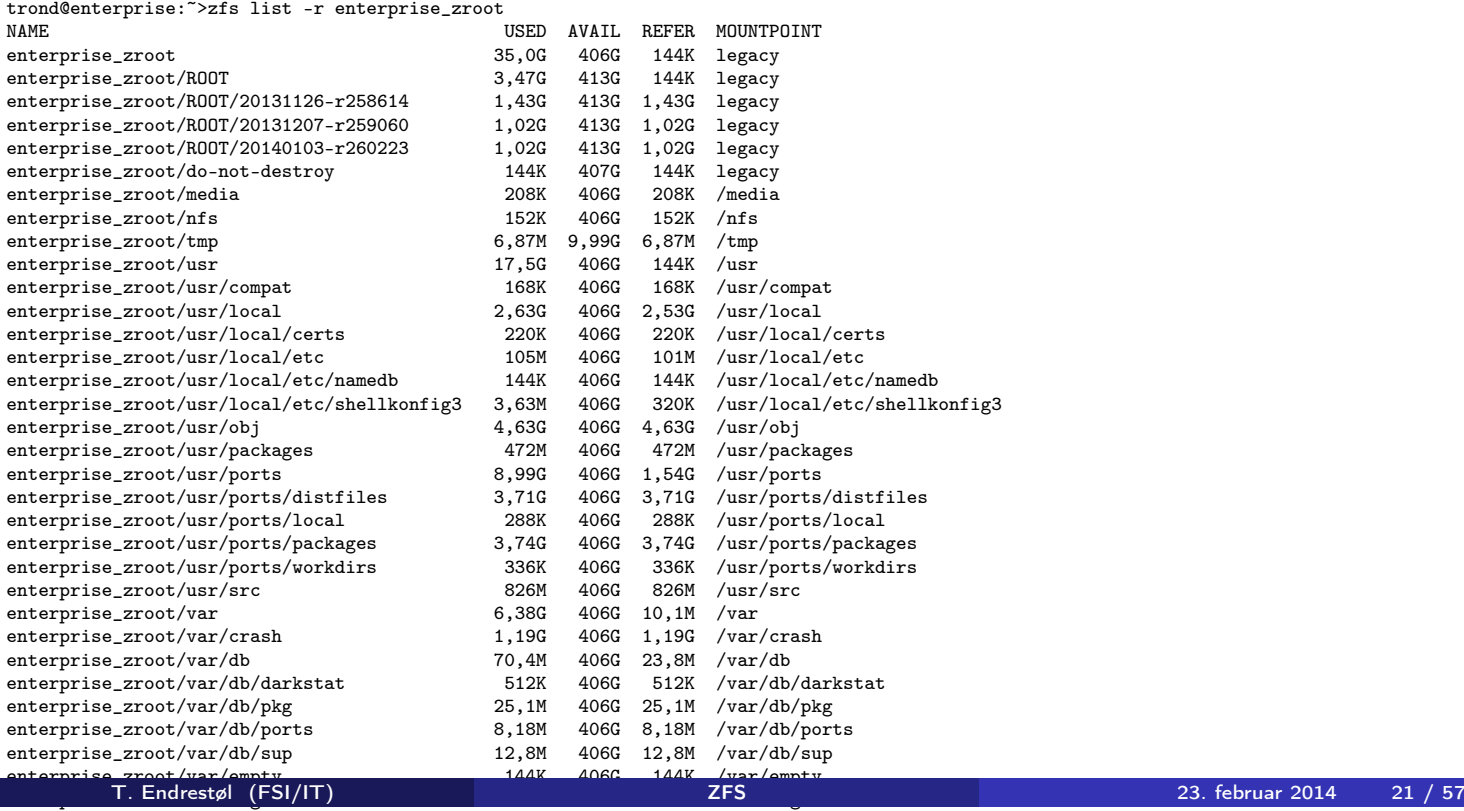

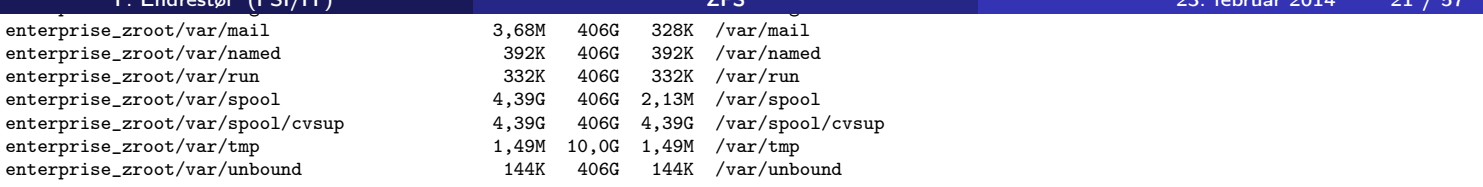

## Et annet eksempel på filsystemer i ZFS

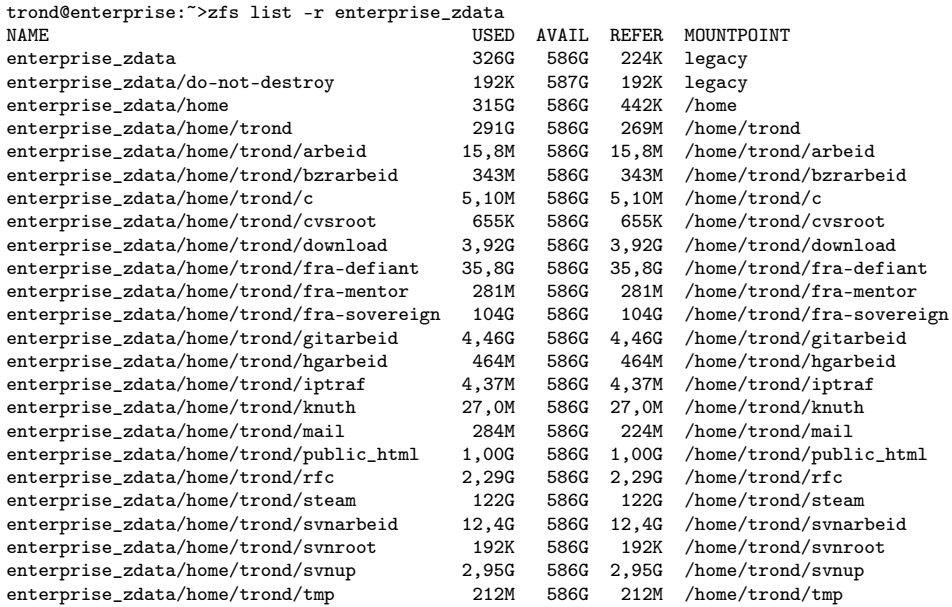

#### ZFS er stort sett grenseløs

- 128-bit diskadresser
- Maks. 2 <sup>48</sup> poster i hver katalog
- Maks.  $2^{64}$  bytes (16 EiB, 16 exbibytes) for hver fil
- Maks.  $2^{64}$  bytes for hvert attributt
- Maks.  $2^{78}$  bytes (256 ZiB, 256 zebibytes) i hver pool
- Maks.  $2^{56}$  attributter for hver fil (egentlig begrenset til  $2^{48}$  attributter)
- Maks.  $2^{64}$  enheter tilknyttet en gitt pool
- Maks. 2<sup>64</sup> pooler i et og samme system
- Maks. 2<sup>64</sup> filsystemer i samme pool
- Ref.: http://en.wikipedia.org/wiki/ZFS
- Vis meg det systemet som klarer å sprenge noen av disse grensene!

T. Endrestøl (FSI/IT) ZFS 23. februar 2014 23 / 57

### Hvordan virker ZFS?

- ZFS unngår RAID 5-skrivehullet til eldre RAID-kontrollere som
	- **1** Skriver nye data til de samme datablokkene som tidligere
	- <sup>2</sup> Leser gamle, urørte data fra de samme datablokkene i samme stripe
	- <sup>3</sup> Regner ut ny paritet for datablokkene i samme stripe
	- <sup>4</sup> Skriver oppdatert paritet til de samme paritetsblokkene som tidligere
		- · Hva skjer nå og senere hvis du får strømbrudd mellom punktene 1 og 4?
		- Har diskkontrolleren batteribeskyttet minne?

# <span id="page-12-0"></span>Hvordan virker ZFS?

- ZFS skriver komplette striper; data og paritet samtidig
- ZFS bruker «copy-on-write»; skriver nye data til ledige diskblokker
- Endringer som hører sammen, samles i transaksjonsgrupper («txg»)

T. Endrestøl (FSI/IT) ZFS 23. februar 2014 25 / 57

## Hvordan virker ZFS?

- Sjekksummer brukes for alt som blir lagret
	- ZFS kontrollerer at leste data er de samme som ble skrevet
	- Oppdages avvik, leter ZFS etter alternativer
	- Finnes alternativer, enten speilkopier eller paritet, så
		- <sup>1</sup> Leveres korrekte data til applikasjonen, og
		- <sup>2</sup> Avviket korrigeres automatisk på den syke disken («resilver»)
	- Finnes ingen alternativer, så må filene restaureres fra backup

### <span id="page-13-0"></span>ZFS og RAID-kontrollere

- Ikke bruk ZFS sammen med RAID-kontrollere!
- RAID-kontrolleren kan i verste fall motarbeide ZFS
	- RAID-kontrolleren kan finne på å
		- **Stokke om på skriverekkefølgen**
		- **·** Utsette skriving av nye data
	- Harddiskene kan også oppføre seg som skissert over
	- Har du skifta batteriet i RAID-kontrolleren din?
- Sett RAID-kontrolleren i JBOD-modus, eller
- La hver harddisk være sitt enslige RAID 0-volum

T. Endrestøl (FSI/IT) ZFS 23. februar 2014 27 / 57

### Hvor kommer ZFS fra?

- Utviklet av Jeffrey Bonwick, Matthew Ahrens og flere kollegaer ved Sun Microsystems, Inc.
- Arbeidet begynte i 2001 og første prototyp ble ferdig 31. oktober 2001 (halloween)
- $\bullet$  ZFS  $\rightarrow$  Solaris, oktober 2005
- ZFS er lisensiert etter «Common Development and Distribution License» (CDDL)
- $\bullet$  ZFS  $\rightarrow$  OpenSolaris, november 2005
- $\bullet$  ZFS  $\rightarrow$  FreeBSD, april 2007
- Linux' GPL v2-lisens kompliserer import av ZFS
	- ZFS i Linux gjennom FUSE gjenstår som en (treg) mulighet
	- Brian Behlendorf ved Lawrence Livermore National Laboratory (LLNL) har laget «Native ZFS for/on Linux»
- ZFS var tilgjengelig i Mac OS X 10.5, bare read-only, men har vært tilbaketrukket siden oktober 2009
- Noen Mac OS X-entusiaster har laget sine egne ZFS-varianter
- Andre OS med ZFS-støtte: OpenIndiana, FreeNAS, PC-BSD, GNU/kFreeBSD og NetBSD

## Versjonsnummer i ZFS

- Pool-versjonene 1–28 og filsystem-versjonene 1–5 er tilgjengelig gjennom OpenSolaris og illumos
- Pool-versjonene 29-34 og filsystem-versjon 6 er bare tilgjengelig i Solaris 11 (Express)
- OpenSolaris har gått videre til feature-flags og pool-versjon 1000
- illumos har gått videre til feature-flags og pool-versjon 5000
- De fleste OS-er utenom Solaris, samarbeider om videreutviklingen av illumos-varianten
- Listene på de neste slidene er kopiert fra http://en.wikipedia.org/wiki/ZFS

T. Endrestøl (FSI/IT) ZFS 23. februar 2014 29 / 57

# Versjonsnummer i ZFS I

Pool-versjonsnummer

- **1** First release
- **2** Ditto Blocks
- <sup>3</sup> Hot spares, double-parity RAID-Z (raidz2), improved RAID-Z accounting
- 4 zpool history
- **5** gzip compression for ZFS datasets
- <sup>6</sup> "bootfs" pool property
- <sup>7</sup> ZIL: adds the capability to specify a separate Intent Log device or devices
- $\bullet$  ability to delegate  $zfs(1M)$  administrative tasks to ordinary users
- **9** CIFS server support, dataset [quotas](http://en.wikipedia.org/wiki/ZFS)
- <sup>10</sup> Devices can be added to a storage pool as "cache devices"
- **11** Improved zpool scrub/resilver performance
- <sup>12</sup> Snapshot properties

### <span id="page-15-0"></span>Versjonsnummer i ZFS II

#### Pool-versjonsnummer

- <sup>13</sup> Properties: usedbysnapshots, usedbychildren, usedbyrefreservation, and usedbydataset
- <sup>14</sup> passthrough-x aclinherit property support
- <sup>15</sup> Properties: userquota, groupquota, userused and groupused; also required FS v4
- **16 STMF property support**
- **17** triple-parity RAID-Z
- <sup>18</sup> ZFS snapshot holds
- <sup>19</sup> ZFS log device removal
- <sup>20</sup> zle compression algorithm that is needed to support the ZFS deduplication properties in ZFS pool version 21, which were released concurrently
- <sup>2</sup> Deduplication
- 22 zfs receive properties
- 23 slim ZIL

T. Endrestøl (FSI/IT) ZFS 23. februar 2014 31 / 57

## Versjonsnummer i ZFS III

#### Pool-versjonsnummer

- 24 System attributes. Symlinks now their own object type. Also requires FS v5.
- <sup>25</sup> Improved pool scrubbing and resilvering statistics
- <sup>26</sup> Improved snapshot deletion performance
- 27 Improved snapshot creation performance (particularly recursive snapshots)
- <sup>28</sup> Multiple virtual device replacements
- <sup>29</sup> RAID-Z/mirror hybrid allocator
- <sup>30</sup> ZFS encryption
- <sup>31</sup> Improved 'zfs list' performance
- <sup>32</sup> One MB block support
- <sup>33</sup> Improved share support
- **34** Sharing with inheritance

Filsystem-versjonsnummer

- **1** First release
- <sup>2</sup> Enhanced directory entries. In particular, directory entries now store the object type. For example, file, directory, named pipe, and so on, in addition to the object number.
- <sup>3</sup> Support for sharing ZFS file systems over SMB. Case insensitivity support. System attribute support. Integrated anti-virus support.
- <sup>4</sup> Properties: userquota, groupquota, userused and groupused
- **5** System attributes; symlinks now their own object type
- **6** Multilevel file system support

T. Endrestøl (FSI/IT) ZFS 23. februar 2014 33 / 57

### Fremtiden for ZFS?

- Oracle kjøpte opp Sun Microsystems, Inc., 27. januar 2010
- Oracle gjorde OpenSolaris om til «ClosedSolaris» i mai 2010
- Hele ZFS-teamet hos Oracle sa opp på dagen, omtrent 90 dager etter denne avgjørelsen ifølge Bryan Cantrill
- ZFS lever videre hos
	- Oracle Solaris
	- illumos/OpenZFS
		- **o** OpenIndiana
		- **•** FreeBSD
		- **·** Delphix
		- **·** iXsystems
		- **o** Joyent
		- **•** NetBSD
		- **o** Nexenta
		- **•** Linux

# <span id="page-17-0"></span>Del III

# ZFS!

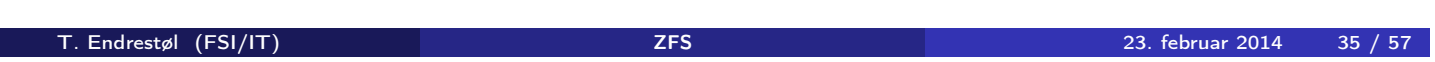

## Oversikt over del 3: ZFS!

#### 14 Administrasjon av ZFS

- zpool
- zfs

#### 15 Oppretting av pooler

- [Enkle pool-e](#page-17-0)ksempler
- Avanserte pool-eksempler

<sup>16</sup> zpool[-egensk](#page-0-0)[ap](#page-22-0)er

#### <sup>17</sup> [zfs](#page-23-0)-egenskaper

- To kommandoer (med underkommandoer)
	- **1** zpool
		- **•** Administrasjon av lagringspoolene
	- 2 zfs
		- Administrasjon av filsystemer, zvolumer, snapshots, kloner, m.m.
- Det finnes en tredje kommando: zdb
	- Brukes for å avlese de indre detaljene til ZFS
	- Bør bare brukes av eksperter . . .
	- ... eller av de nysgjerrige ...

T. Endrestøl (FSI/IT) ZFS 23. februar 2014 37 / 57

# Administrasjon av ZFS I

zpool-kommandoer

- zpool add
	- Brukes for å innføre en helt ny vdev-gruppe med harddisker/partisjoner
- zpool attach
	- Brukes for å tilføye en harddisk/partisjon til en eksisterende vdev-gruppe
- zpool clear
	- Brukes for å nullstille tellerne for lese-, skrive- og sjekksumfeil
- zpool create
	- Brukes for å opprette pooler
- zpool destroy
	- Brukes for å ødelegge pooler
- zpool detach
	- Brukes for å fjerne en harddisk/partisjon fra en vdev-gruppe
- zpool export
	- Brukes for å eksportere en pool, for senere import i samme eller et annet system

#### Administrasjon av ZFS II

zpool-kommandoer

- zpool get
	- Brukes for å vise verdien til alle eller utvalgte zpool-egenskaper
- zpool history
	- Brukes for å vise historikken til poolen
- zpool import
	- Brukes for å importere en pool eller å vise en liste over pooler som kan importeres
- zpool iostat
	- Brukes for å vise I/O-statistikk i sann tid
- zpool labelclear
	- Brukes for å fjerne alle spor av ZFS' disklabels
- zpool list
	- Brukes for å liste opp importerte pooler
- zpool offline
	- Brukes for å deaktivere en harddisk/partisjon
- zpool online

T. Endrestøl (FSI/IT) ZFS 23. februar 2014 39 / 57

# Administrasjon av ZFS III

#### zpool-kommandoer

- Brukes for (re)aktivere en harddisk/partisjon
- zpool reguid
	- Brukes for å tildele en ny, tilfeldig GUID til en bestemt pool
- zpool remove
	- Brukes for å fjerne en harddisk/partisjon
- zpool reopen
	- Brukes for ...
- zpool replace
	- Brukes for å fortelle ZFS at en harddisk/partisjon har blitt skiftet ut
- zpool scrub
	- Brukes for å lese gjennom alt aktivt innhold, og sjekke samsvaret mellom lagret data og lagrete sjekksummer
- zpool set
	- Brukes for å endre zpool-egenskapene
- zpool split

#### zpool-kommandoer

- Brukes for å skille et speilmedlem fra resten av gruppa
- zpool status
	- Brukes for å vise status til poolen, dens medlemmer og deres status, og telleverkene for lese-, skrive og sjekksumfeil
- zpool upgrade
	- Brukes for å oppgradere poolene til nye formater, vise hvilke pooler som er utdaterte, og hvilke versjoner som er tilgjengelig i systemet

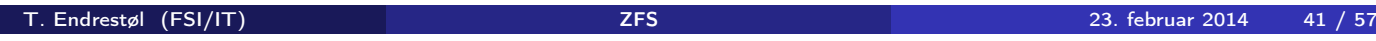

#### Administrasjon av ZFS I zfs-kommandoer

```
zfs allow
```

```
\bullet
```
- zfs bookmark
	- $\bullet$
- zfs clone
	- ö
- zfs create
	- $\bullet$
- zfs destroy
	- $\bullet$
- zfs diff
	- $\Delta$
- zfs get
	- $\bullet$

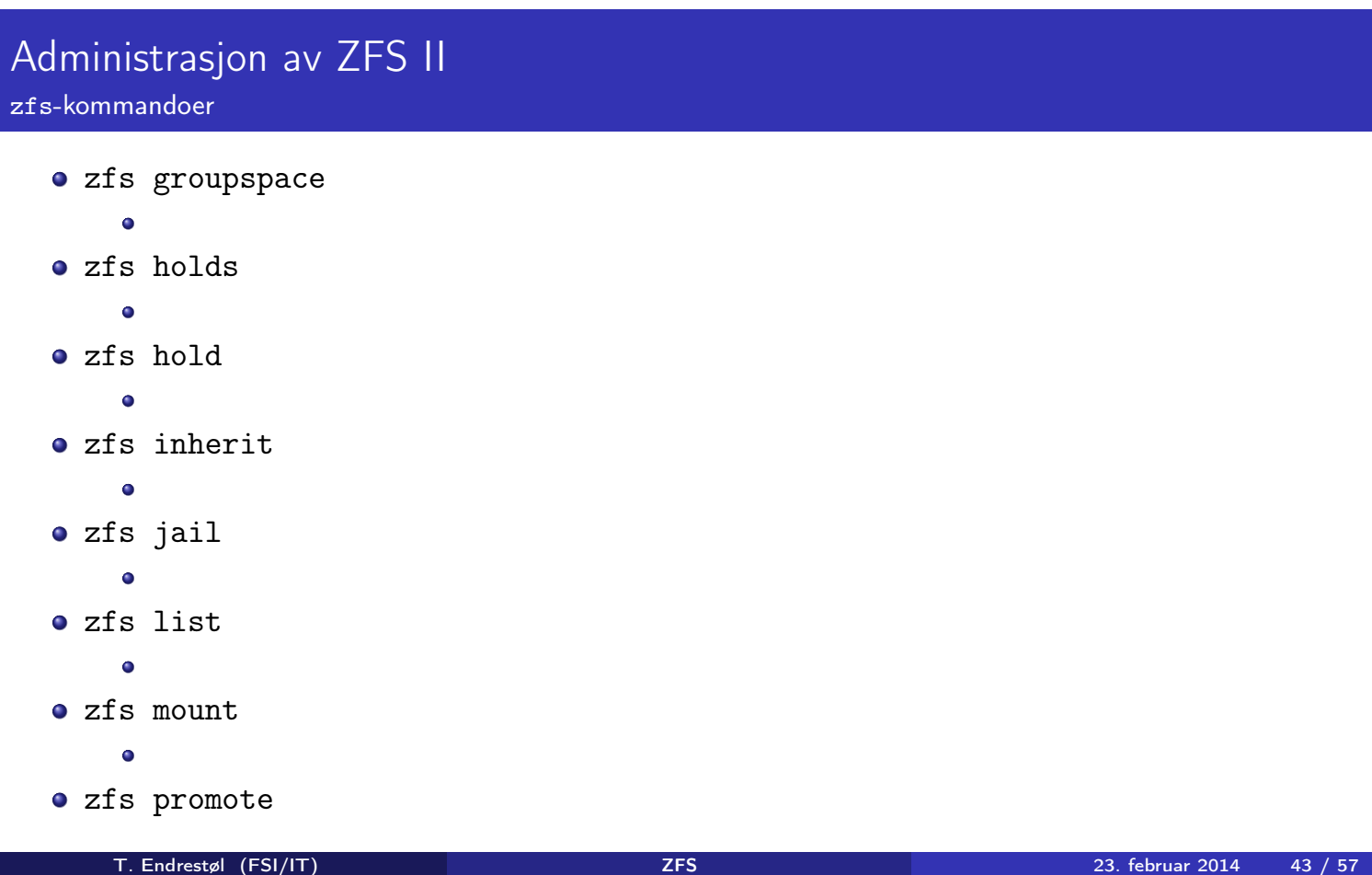

# Administrasjon av ZFS III

zfs-kommandoer

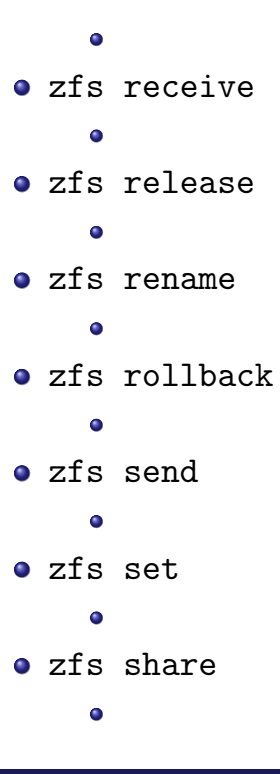

# <span id="page-22-0"></span>Administrasjon av ZFS IV

zfs-kommandoer

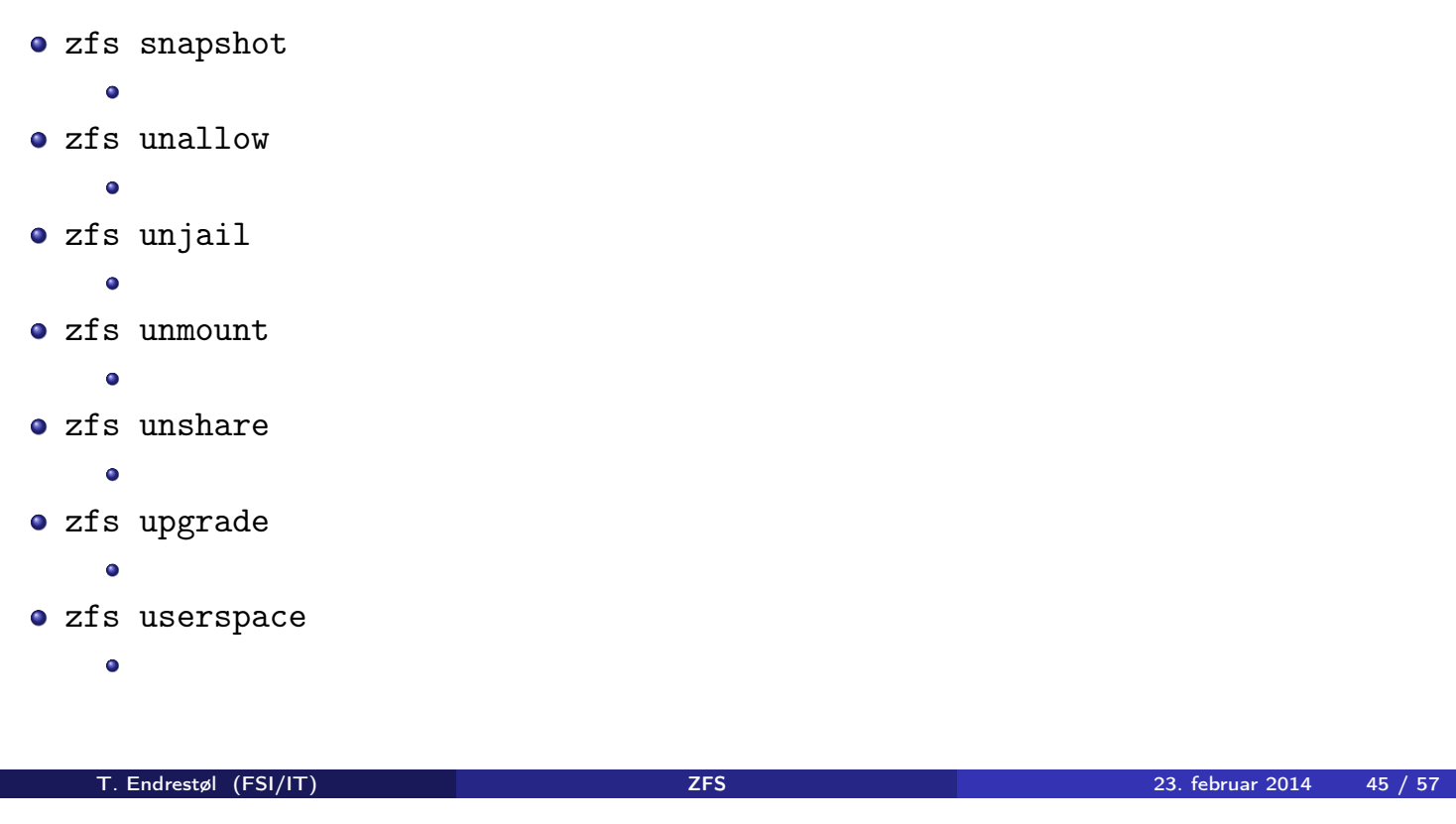

### Oppretting av pooler

- zpool create [opsjoner] navn-på-pool [organiseringstype] ingredienser [organiseringstype ingredienser] ...
- Unngå å plassere mer enn 9 enheter i hver vdev
- · I stedet for å stripe en pool over 20 harddisker, vurdér å speile to og to harddisker i 10 grupper
- <span id="page-23-0"></span>• Singledisk:
- zpool create rpool da0
- RAID 0 over to disker:
- zpool create rpool da0 da1
- RAID 1 over to disker:
- zpool create rpool mirror da0 da1
- RAID 5 over tre disker:
- zpool create rpool raidz1 da0 da1 da2
- RAID 6 over fire disker:
- zpool create rpool raidz2 da0 da1 da2 da3
- «RAID 7» over fem disker:
- zpool create rpool raidz3 da0 da1 da2 da3 da4

T. Endrestøl (FSI/IT) ZFS 23. februar 2014 47 / 57

#### Oppretting av pooler Avanserte pool-eksempler

- RAID  $1+0$  (3 vdevs á 2 disker):
- zpool create rpool mirror da0 da1 mirror da2 da3 mirror da4 da5
- RAID  $5+0$  (2 vdevs á 3 disker):
- zpool create rpool raidz1 da0 da1 da2 raidz1 da3 da4 da5
- RAID  $6+0$  (2 vdevs á 4 disker):
- zpool create rpool raidz2 da0 da1 da2 da3 raidz2 da4 da5 da6 da7
- RAID  $1+5+0$  (2 vdevs, 2 og 3 disker):
- zpool create rpool mirror da0 da1 raidz1 da2 da3 da4

#### zpool-egenskaper I

- o size
- **•** capacity
- altroot
- o health
- o guid
- o version
- **o** bootfs
- o delegation
- autoreplace
- **o** cachefile
- **o** failmode
- **o** listsnapshots
- **•** autoexpand

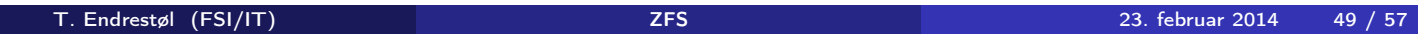

#### zpool-egenskaper II

- dedupditto
- dedupratio
- o free
- allocated
- **•** readonly
- comment
- expandsize
- **o** freeing
- feature@async\_destroy
- feature@empty\_bpobj
- feature@lz4\_compress
- feature@multi\_vdev\_crash\_dump
- **·** feature@spacemap\_histogram
- **o** feature@enabled\_txg
- feature@hole\_birth
- **o** feature@extensible\_dataset
- **o** feature@bookmarks

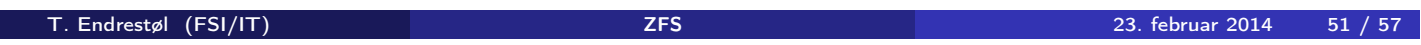

### zfs-egenskaper I

- type
- **•** creation
- used
- available
- **o** referenced
- **·** compressratio
- **o** mounted
- o quota
- **•** reservation
- **o** recordsize
- **•** mountpoint
- sharenfs
- **o** checksum

#### zfs-egenskaper II

- **o** compression
- atime
- o devices
- $e$  exec
- **o** setuid
- **•** readonly
- $\bullet$  jailed
- **•** snapdir
- aclmode
- aclinherit
- **o** canmount
- xattr
- **o** copies
- o version

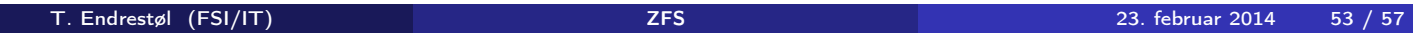

#### zfs-egenskaper III

- utf8only
- normalization
- casesensitivity
- **o** vscan
- nbmand
- **•** sharesmb
- **•** refquota
- **•** refreservation
- primarycache
- secondarycache
- usedbysnapshots
- usedbydataset
- usedbychildren
- usedbyrefreservation

## zfs-egenskaper IV

- o logbias
- o dedup
- mlslabel
- o sync
- refcompressratio
- **•** written
- logicalused
- logicalreferenced

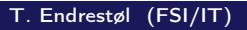

Trestøl (FSI/IT) zamer af det af det af det af det af det af det af det af det af det af det af det af det af <br>Trestøl (FSI/IT) det af det af det af det af det af det af det af det af det af det af det af det af det af de

## Del IV

# Oppstartsmiljøer

# Oversikt over del 4: Oppstartsmiljøer

T. Endrestøl (FSI/IT) ZFS 23. februar 2014 57 / 57